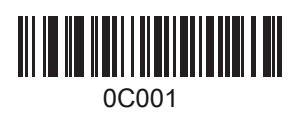

Шаг  $2$ 

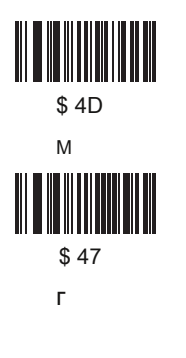

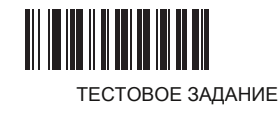

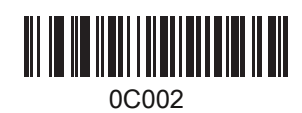

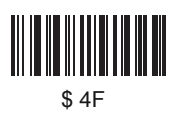

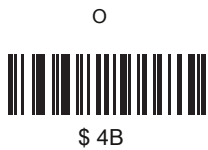

 $\mathsf K$ 

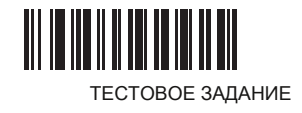

 $\overline{1}$ .

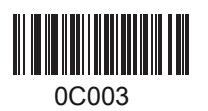

Скрыть Передние коды

Шаг 2: Сканирование номера, который вы хотите скрыть (максимум может скрыть 32 кодов)

Например: Если вы хотите, чтобы скрыть передние 2 коды, скан-код \$ 02

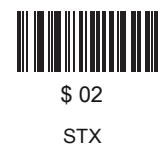

Сканирование кодов тест «123456789», то вы получите результат 3456789

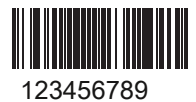

4. Скрыть Назад коды

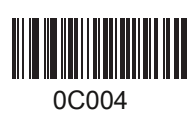

Шаг 2: Сканирование номера, который вы хотите скрыть (максимум может скрыть 32 кодов)

Например: Если вы хотите, чтобы скрыть 3 коды на спине, отсканировать код \$ 03

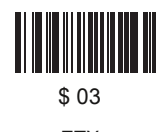

**ETX** 

Сканирование кодов тест «987654321», то вы получите результат 987654

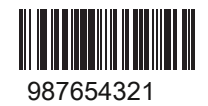

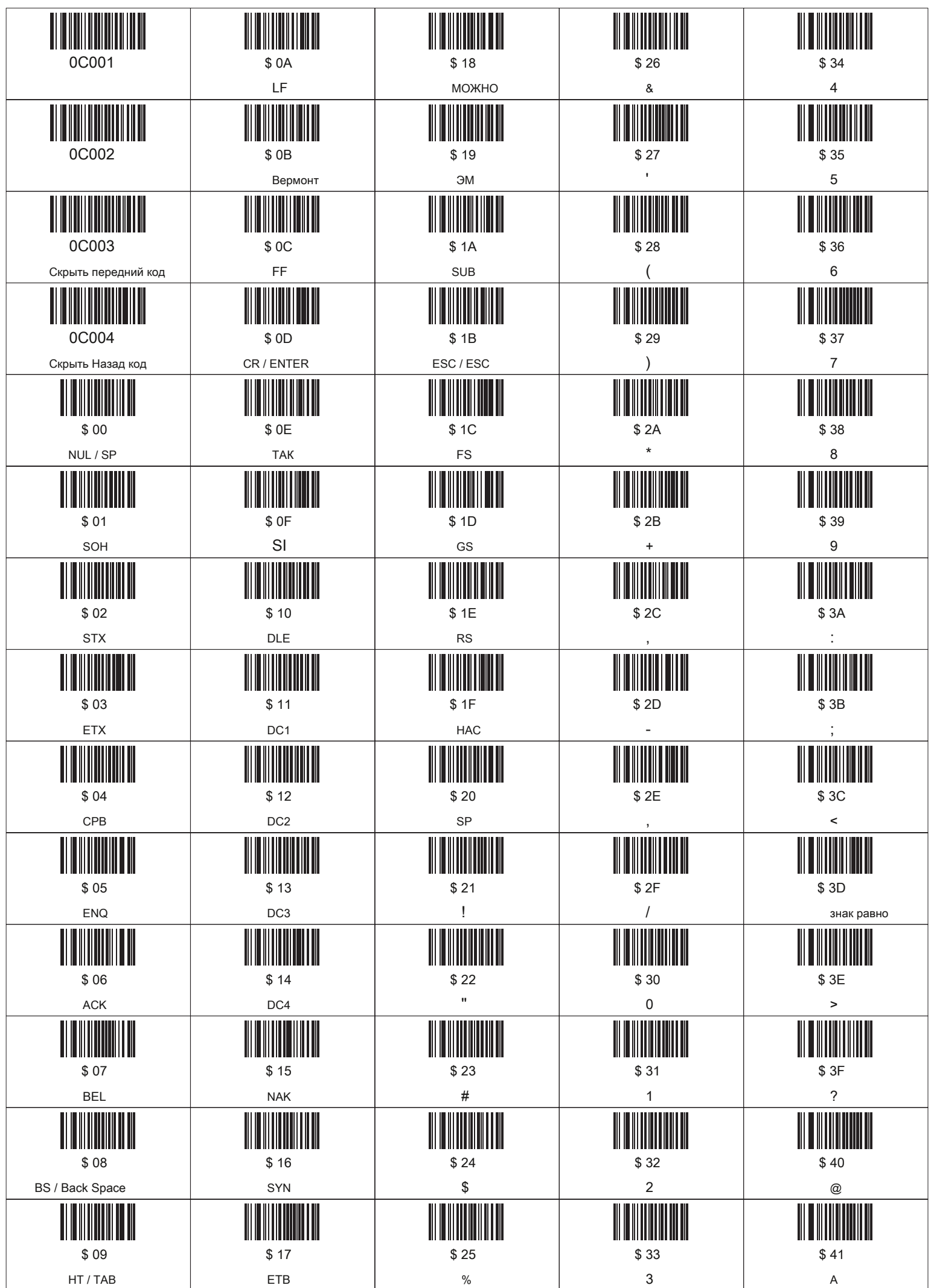

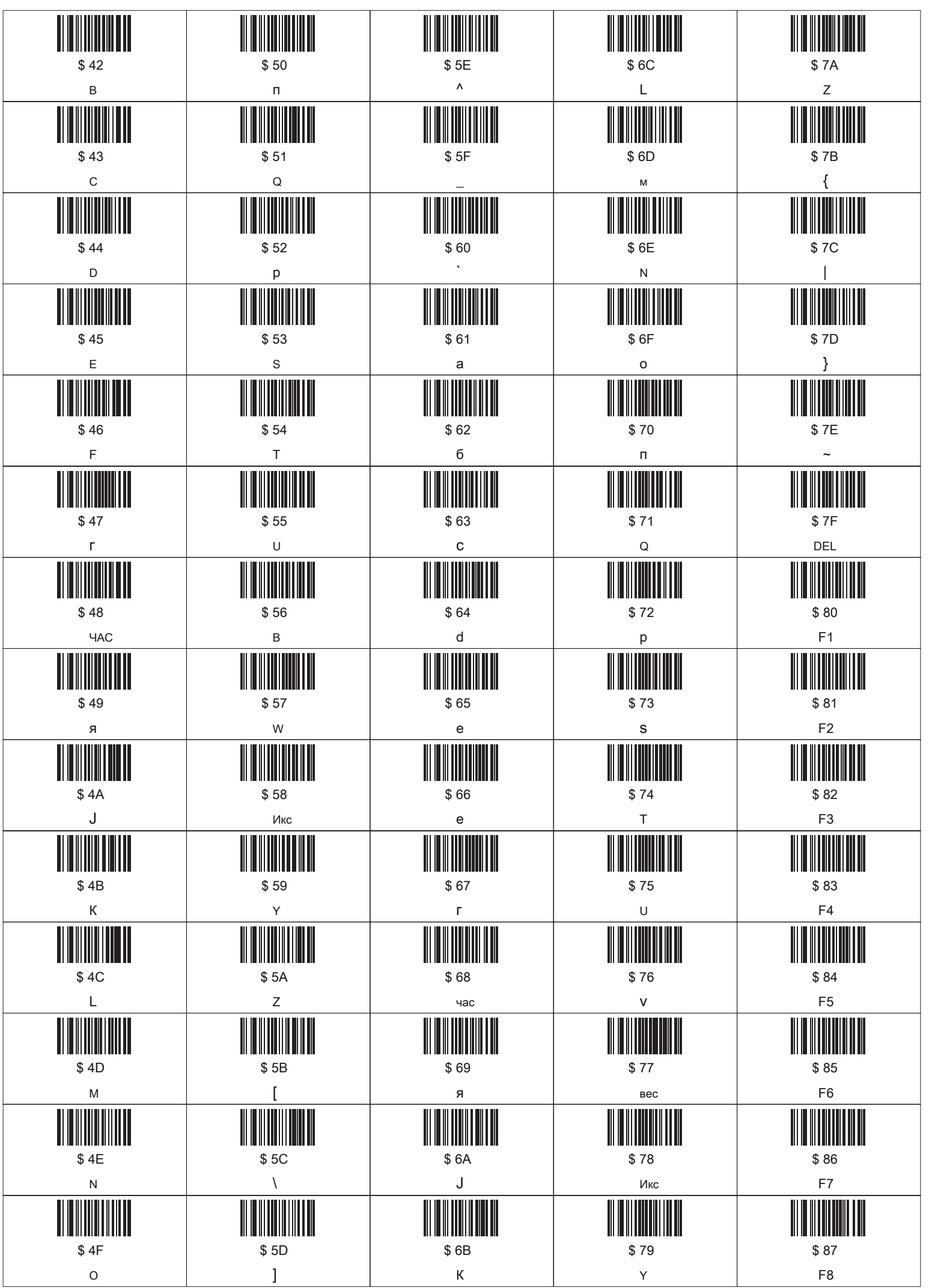

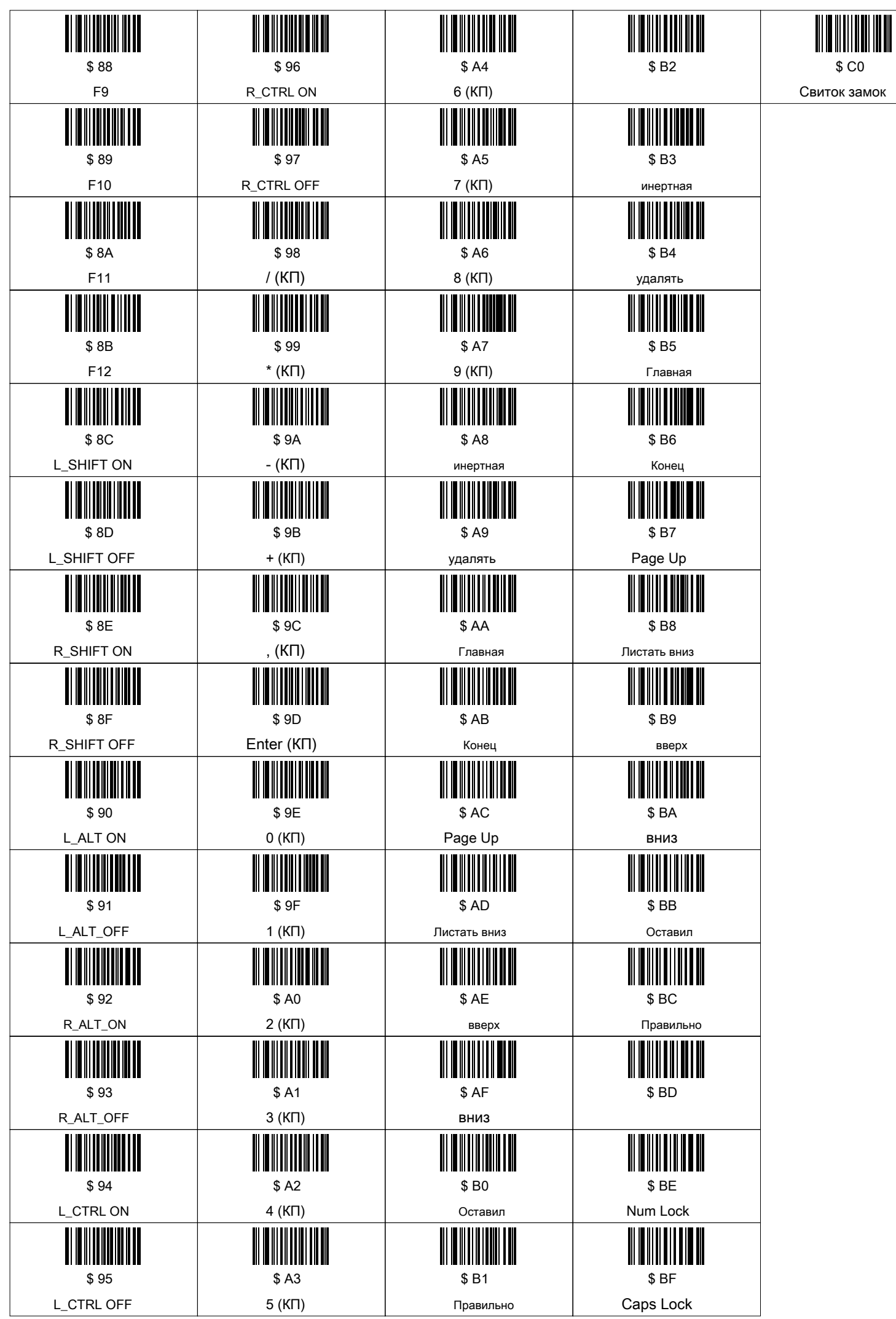